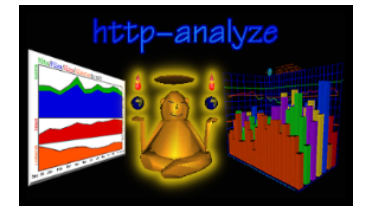

Technical Report 01−2003−09−08

A shell script to update statistics for web servers using http−analyze

*Copyright © 2003 Stefan Stapelberg, RENT−A−GURU®*

If you run **http−analyze** for one server only, than a simple *cron(8)* job will do that. But if you are in the hosting business where several virtual hosts have to be processed, a shell script comes handy to automate the process. This report explains the helper utility **run−ha**, a shell script to run **http−analyze** on the logfiles of all web servers. **run−ha** uses **ipresolve** to resolve IP numbers into hostnames and **http−analyze** to create a statistics report for the server.

The first version of **run−ha** uses a hard−coded list of server names defined in **SERVERLIST**. It assumes that the server root is **/www/***sitename*, that the statistics directory is **/www/***sitename***/stats** and that logfiles are below **/www/***sitename***/httpd/logs/**. The name of the current logfile is **access** and archived logfiles are named **log***YYYY***/access.***MM***.gz** (gzip'ed format), where *YYYY* is the year and *MM* is the month. The configuration file is **/www/***sitename***/httpd/analyze.conf.** The options **−d**, **−m** and **−v** are passed directly to **http−analyze**. If a month and optionally a year is given, the logfile for this period is used. If no month is specified, the logfile for the current month will be processed.

```
#!/bin/ksh
#
# Run http−analyze for all servers
#
USAGE="$(basename $0) [−mdv] [MM [YYYY]]"
HA_PATHNAME=/usr/local/bin/http-analyze # pathname of http-analyze # pathname of http-analyze # name of configuration file
HA_CONFNAME=httpd/analyze.conf
SERVERLIST="clientA clientB" # list of servers to analyze
SERVERROOT=/www \qquad # name of the server root
ECHO=": "
while [ $# −gt 0 ]; do
        case $1 in
          −[md]) DEFMODE="$DEFMODE $1" ;;
          −v) DEFMODE="$DEFMODE $1" ; ECHO=echo ;;
         [01][0−9]) MONTH="$1" ;;
         [012][0-9][0-9][0-9]][0−9][0−9]) YEAR="$1" ;;<br>*) echo "Invalid parameter: $1\;
                 echo "Invalid parameter: $1\nUsage: $USAGE" 1>&2; exit 1 ;;
        esac
        shift
done
if [ −n "$MONTH" ]; then
        : ${DEFMODE:=−m}
          \sqrt{YEAR:=\frac{1}{2} (date +Y)}LOGFILE="httpd/logs/log$YEAR/access.$MONTH"
else
        : ${DEFMODE:=−d}
fi
cd $SERVERROOT || { echo "panic: can't change into $SERVERROOT" 1>&2; exit 1; }
for server in $SERVERLIST; do
        $ECHO "Generating new statistics for $server"<br>if [ -z "$LOGFILE" ]; then # use de
                                                # use default logfile from configuration file
             $HA_PATHNAME $DEFMODE −3f −c $server/$HA_CONFNAME
         elif [ −f "$server/$LOGFILE" ]; then
             $ECHO "processing $SERVERROOT/$server/$LOGFILE"
             $HA_PATHNAME $DEFMODE −3f −c $server/$HA_CONFNAME $server/$LOGFILE
         elif [ −f "$server/${LOGFILE}.gz" ]; then
             $ECHO "processing $SERVERROOT/$server/${LOGFILE}.gz"
             gzcat $server/${LOGFILE}.gz |
                  $HA_PATHNAME $DEFMODE −3f −c $server/$HA_CONFNAME −
        else
             echo "no logfile for $MONTH $YEAR of $server found" 1>&2
        f_i$ECHO "\n\c"
done
exit 0
```
 $TR - 01 - 2003 - 09 - 08$ Page 2

The second version of run-ha is a bash-script, which creates a list of servers to process automatically from the configuration file of an Apache web server. The server root is /www/vhosts/sitename, where sitename is the domain name of the virtual server (either www.site.domain or just site.domain). The document root is under /www/vhosts/sitename/htdocs/. The statistics directory is located below the document root (htdocs/stats/). The logfiles are under /www/vhosts/sitename/logs/. A missing logs directory means that run-ha should skip this server. In addition to http-analyze, the program ipresolve is called to resolve IP numbers into hostnames.

```
# Run http-analyze for all our customers
USAGE="S(basename S0) [-v]APACHE_CFG=/usr/local/etc/httpd/conf/httpd.conf
IR_PATHNAME=/usr/local/bin/ipresolve
\verb|IR_DATABASE| = \verb|var/tmp/DNS|HA_PATHNAME=/usr/local/bin/http-analyze
HA_CONFNAME=http-analyze.conf<br>DEFMODE="-m3f -F elf -b 102400"
SERVERLIST='sed -n 's/^ServerName[
                                               \overline{\phantom{a}}] * \( . * \) / \1/p' $APACHE_CFG'
SERVERROOT=/www/vhosts
RCHO=": "
while [$# -gt 0 ]; do
         case $1 in
                   ----<br>
echo "Usage: $USAGE"; exit 0 ;;<br>
DEFMODE="$DEFMODE $1" ; ECHO=echo ;;
         -h)-v)(-\rho)ECHO = echo ;;
          [01110-91]MONTH="\$1" ;;
         [012][0-9][0-9][0-9]/<br>*) echo "Invalid
                                      YEAR = "S1"echo "Invalid parameter: $1\nUsage: $USAGE" 1>&2; exit 1;;
         \overline{\text{esac}}shift
done
if [ -n "$MONTH" ]; then
          : \S{YEAR := \S(date +\$Y)}LOGTEMPLATE="log$YEAR/access.$MONTH"
f_i# change into the root directory of all virtual hosts<br>cd $SERVERROOT || { echo "Couldn't change into directory $SERVERROOT" 1>&2; exit 1; }
for server in $SERVERLIST; do
          # First, check for the document root with and w/o the prefix "www."
         if [ -d www.$server/ ]; then server=www.$server; fi
         if [ ! -d $server ]; then
                   echo "No document root found for $server in $SERVERROOT" 1>&2
                   continue
         fi
          # absence of logs directory means skip this vhost
         if [ ! -d $server/logs ]; then continue; fi
          # select proper logfile
         # Select Proper roginal<br>if [ -n "$MONTH" ]; then<br>LOGFILE="$server/logs/log$YEAR/access_log.$MONTH"
         else
                   LOGFILE="$server/logs/access_log"
         fi
         if [ ! -s "$LOGFILE" ]; then
                   echo "Can't open the logfile \'$SERVERROOT/$LOGFILE' for vhost $server" 1>&2
                   continue
         fi
          # Create the statistics directory
         STATSDIR=$server/stats
         if [ ! -d "$$TAT$DIR" ]; then mkdir $STAT$DIR 2>/dev/null; fi<br>if [ ! -d "$$TAT$DIR" ]; then
                   echo "Can't create directory \'$SERVERROOT/$STATSDIR' for statistics" 1>&2
                   continue
         fi
          ## Generate statistics
          $ECHO "Generating new statistics for $server
         if [ -f $server/$HA_CONFNAME ]; then
                   $IR_PATHNAME -d $IR_DATABASE $LOGFILE |
                        $HA_PATHNAME $DEFMODE -c $server/$HA_CONFNAME -o $STATSDIR -
         e]se
                   $IR_PATHNAME -d $IR_DATABASE $LOGFILE |<br>$HA_PATHNAME $DEFMODE -S $server -o $STATSDIR -
         fi
done
exit 0
```
To have the **run−ha** script executed automatically, add an entry like the following in the crontab of the server user (do **NOT** use **root**'s crontab!):

```
# crontab file for http−analyze statistics
#
# Format of lines:
# min hour daymo month daywk cmd
#
17 1,13 * * * /usr/local/bin/run−ha −m
17 8−22 * * * /usr/local/bin/run−ha −d
```
This causes the script to be called at 01:17 and 13:17 each day to produce a full statistics and each hour between 08:17 and 22:17 to produce a short (**−d**) statistics report. On the 1st of a month, the **rotate−httpd** script, which rotates (saves) the logfile can also call **run−ha** explicitely, in which case you should avoid to run it via *cron(8)*. See *TR−02−2003−09−08* for more information.

The script can be customized to almost all web server installations. Some things to keep in mind are:

- ❏ Always have **http−analyze** process all logfiles for the current month in full statistics mode, otherwise the statistics can get zeroed.
- ❏ If you analyze older periods than the current month, anything between this period and the current month will be lost except when you specify the **−n** option to not update the history! **run−ha** passes this option to **http−analyze**.
- ❏ If you use **http−analyze** 2.5 or **ipresolve** 2.0, they can both read gzip'ed logfiles directly.
- ❏ The **logs** subdirectory is always under the site's server root. The **stats** subdirectory can reside inside or outside the document root. Access to certain parts of the statistics or the whole report might require authentication. The configuration file for **http−analyze** should always be outside the document root.

**run−ha** is included in **http−analyze** since version 2.4. **rotate−httpd** is included in **http−analyze** since version 2.4. **ipresolve** 2.0 is available through our Customer Support site and will shortly become available to everyone.

Please send comments, enhancements, tips and tricks to: **office@rent−a−guru.de**.